## Dimensionality Reduction: SVD & CUR

CS547 Machine Learning for Big Data Tim Althoff PAUL G. ALLEN SCHOOL OF COMPUTER SCIENCE & ENGINEERING

## **Reducing Matrix Dimension**

- Often, our data can be represented by an *m*-by-*n* matrix
- And this matrix can be closely approximated by the product of three matrices that share a small common dimension r

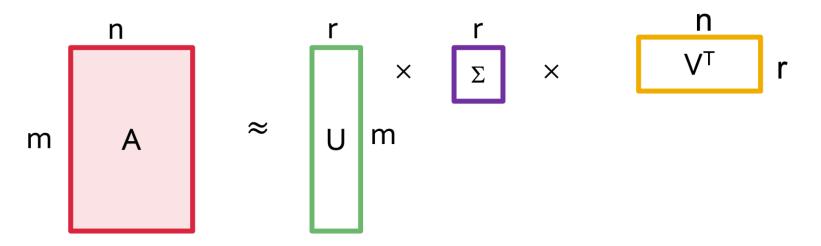

#### Compress / reduce dimensionality:

- 10<sup>6</sup> rows; 10<sup>3</sup> columns; no updates
- Random access to any cell(s); small error: OK

| day              | We      | $\mathbf{Th}$ | $\mathbf{Fr}$ | $\mathbf{Sa}$ | Su      | New            |
|------------------|---------|---------------|---------------|---------------|---------|----------------|
| customer         | 7/10/96 | 7/11/96       | 7/12/96       | 7/13/96       | 7/14/96 | representation |
| ABC Inc.         | 1       | 1             | 1             | 0             | 0       | [1 0]          |
| DEF Ltd.         | 2       | 2             | <b>2</b>      | 0             | 0       | [2 0]          |
| GHI Inc.         | 1       | 1             | 1             | 0             | 0       | [1 0]          |
| KLM Co.          | 5       | 5             | 5             | 0             | 0       | [5 0]          |
| $\mathbf{Smith}$ | 0       | 0             | 0             | 2             | 2       | [0 2]          |
| Johnson          | 0       | 0             | 0             | 3             | 3       | [0 3]          |
| Thompson         | 0       | 0             | 0             | 1             | 1       | [0 1]          |

## **Note:** The above matrix is really "2-dimensional." All rows can be reconstructed by scaling [1 1 1 0 0] or [0 0 0 1 1]

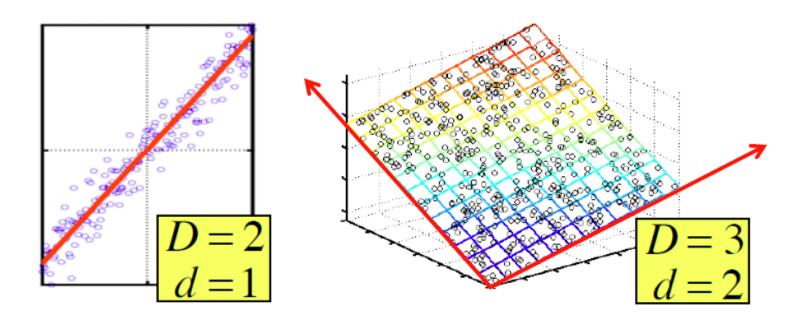

There are hidden, or latent factors, latent dimensions that – to a close approximation – explain why the values are as they appear in the data matrix

#### The axes of these dimensions can be chosen by:

- The first dimension is the direction in which the points exhibit the greatest variance
- The second dimension is the direction, orthogonal to the first, in which points show the 2<sup>nd</sup> greatest variance
- And so on..., until you have enough dimensions that remaining variance is very low

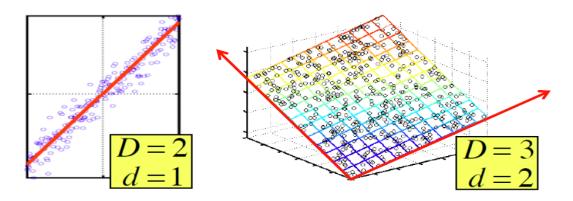

## Rank is "Dimensionality"

- Q: What is rank of a matrix A?
- A: Number of linearly independent rows of A
- Cloud of points 3D space:
  - Think of point positions as a matrix:  $\begin{bmatrix} 1 & 2 & 1 \\ -2 & -3 & 1 \\ 3 & 5 & 0 \end{bmatrix} \begin{bmatrix} A \\ B \\ C \end{bmatrix}$

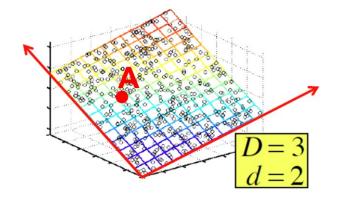

- We can rewrite coordinates more efficiently!
  - Old basis vectors: [1 0 0] [0 1 0] [0 0 1]
  - New basis vectors: [1 2 1] [-2 -3 1]
  - Then A has new coordinates: [1 0], B: [0 1], C: [1 -1]
    - Notice: We reduced the number of dimensions/coordinates!

#### Goal of dimensionality reduction is to discover the axes of data!

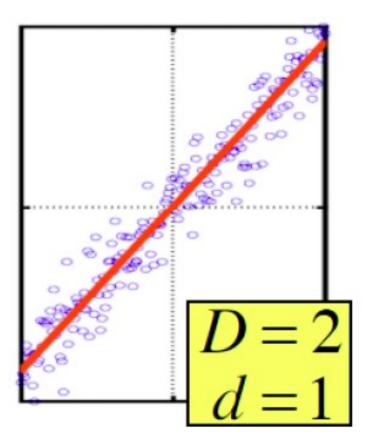

Rather than representing every point with 2 coordinates we represent each point with 1 coordinate (corresponding to the position of the point on the red line).

By doing this we incur a bit of **error** as the points do not exactly lie on the line

# SVD: Singular Value Decomposition

## **Reducing Matrix Dimension**

 Gives a decomposition of any matrix into a product of three matrices:

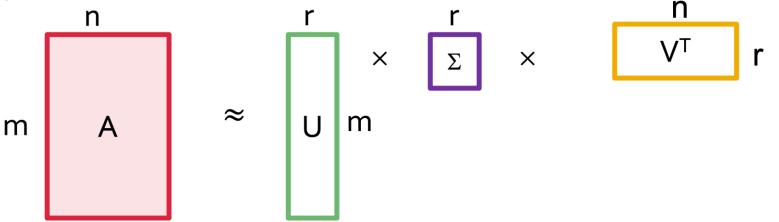

- There are strong constraints on the form of each of these matrices
  - Results in a unique\* decomposition
- From this decomposition, you can choose any number r of intermediate concepts (latent factors) in a way that minimizes the reconstruction error

## SVD – Definition $\mathbf{A} \approx \mathbf{U} \mathbf{\Sigma} \mathbf{V}^T = \sum_i \sigma_i \mathbf{u}_i \circ \mathbf{v}_i^{\mathsf{T}}$

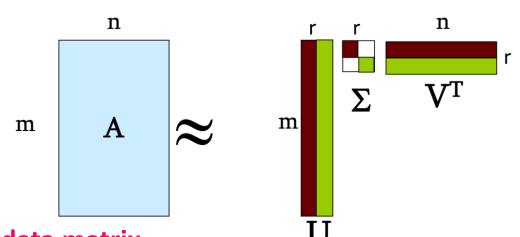

- A: Input data matrix
  - m x n matrix (e.g., m documents, n terms)

#### U: Left singular vectors

- m x r matrix (m documents, r concepts)
- Σ: Singular values
  - r x r diagonal matrix (strength of each 'concept') (r : rank of the matrix A)
- V: Right singular vectors
  - n x r matrix (n terms, r concepts)

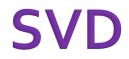

 $\mathbf{A} \approx \mathbf{U} \mathbf{\Sigma} \mathbf{V}^T = \sum_i \sigma_i \mathbf{u}_i \circ \mathbf{v}_i^{\mathsf{T}}$ 

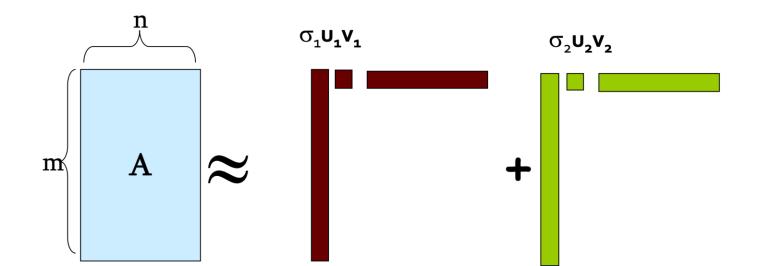

If we set  $\sigma_2 = 0$ , then the green columns may as well not exist.

 $\sigma_i \dots$  scalar  $u_i \dots$  vector  $v_i \dots$  vector

## **SVD – Properties**

- It is **always** possible to decompose a real matrix **A** into  $\mathbf{A} = \mathbf{U} \Sigma \mathbf{V}^{\mathsf{T}}$ , where
- *U*, Σ, *V*: unique\*
- U, V: column orthonormal
  - $U^T U = I; V^T V = I$  (*I*: identity matrix)
  - (Columns are orthogonal unit vectors)
- Σ: diagonal
  - Entries (singular values) are positive, and sorted in decreasing order ( $\sigma_1 \ge \sigma_2 \ge ... \ge 0$ )

\* Up to permutations for redundant singular values and orientation of singular vectors (URL for details)

#### Consider a matrix. What does SVD do?

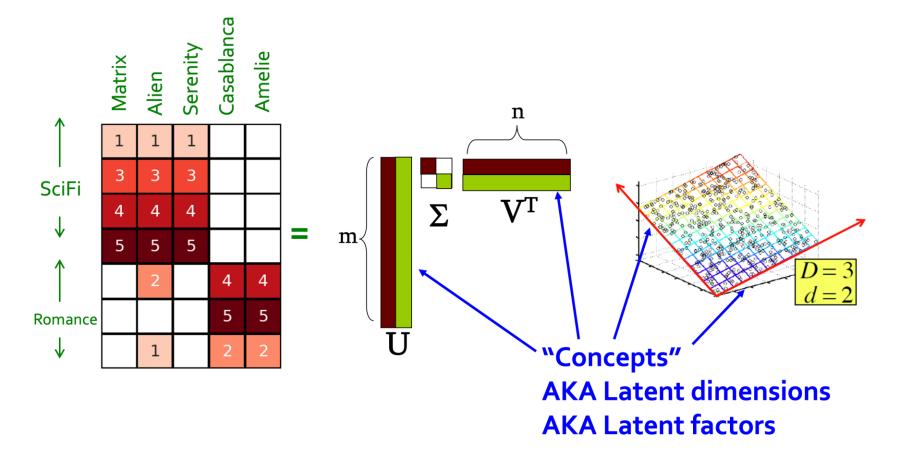

#### • $A = U \Sigma V^T$ - example: Users to Movies

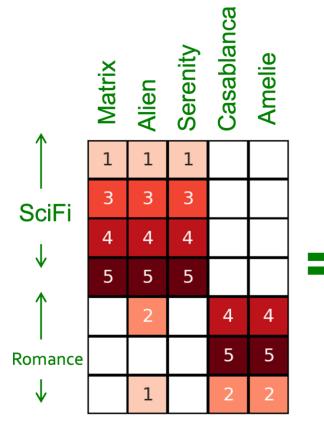

| 0.13 | 0.02  | -0.01 |
|------|-------|-------|
| 0.41 | 0.07  | -0.03 |
| 0.55 | 0.09  | -0.04 |
| 0.68 | 0.11  | -0.05 |
| 0.15 | -0.59 | 0.65  |
| 0.07 | -0.73 | -0.67 |
| 0.07 | -0.29 | 0.32  |

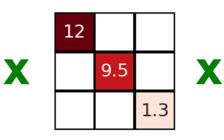

| 0.56 | 0.59  | 0.56 | 0.09  | 0.09  |
|------|-------|------|-------|-------|
| 0.12 | -0.02 | 0.12 | -0.69 | -0.69 |
| 0.4  | -0.8  | 0.4  | 0.09  | 0.09  |

#### • $A = U \Sigma V^{T}$ - example: Users to Movies

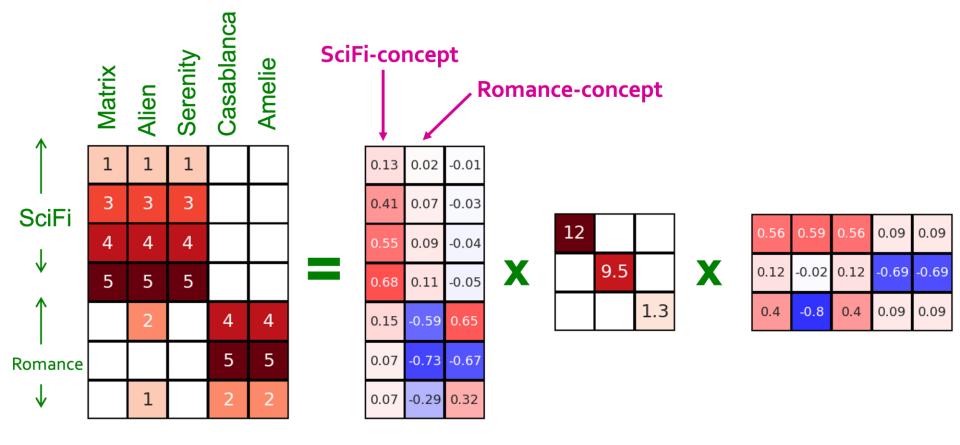

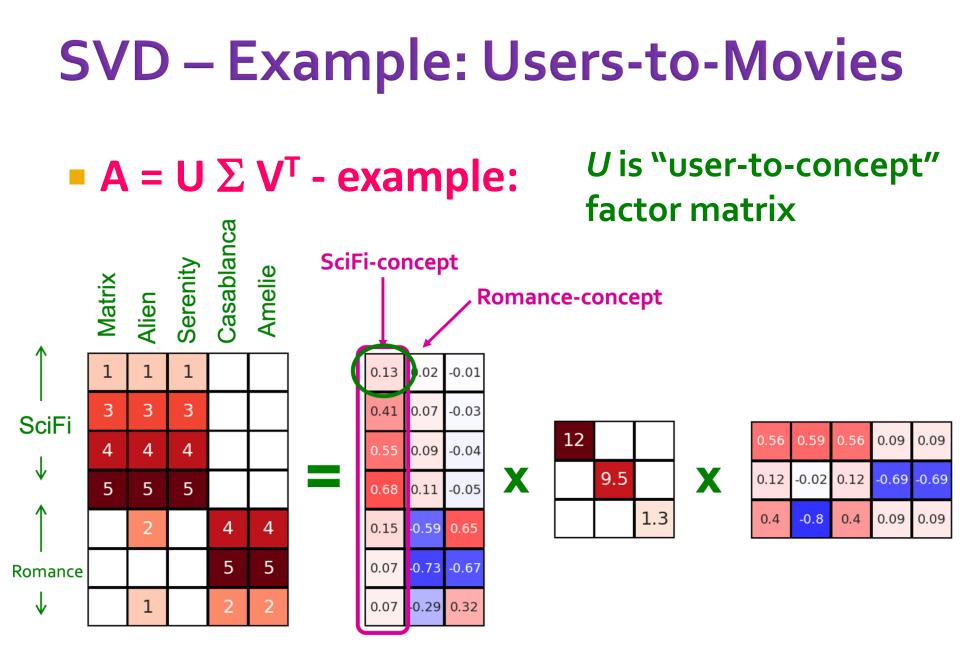

#### • $A = U \Sigma V^T$ - example:

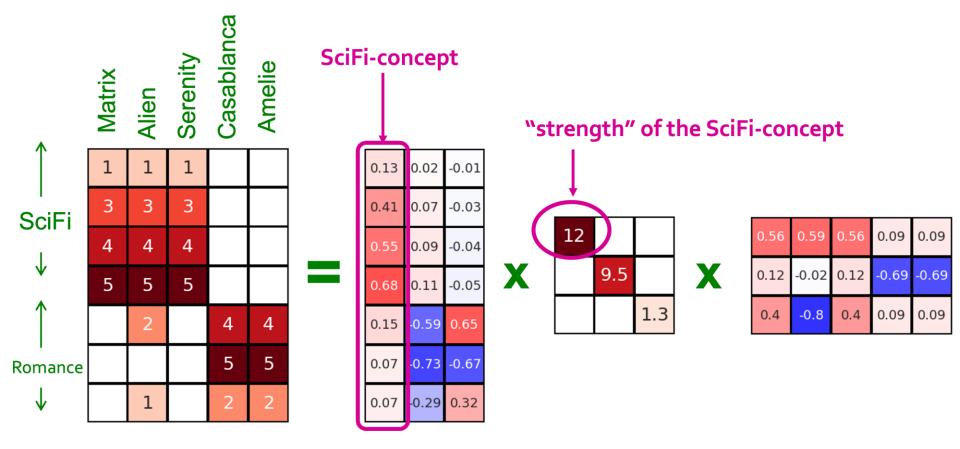

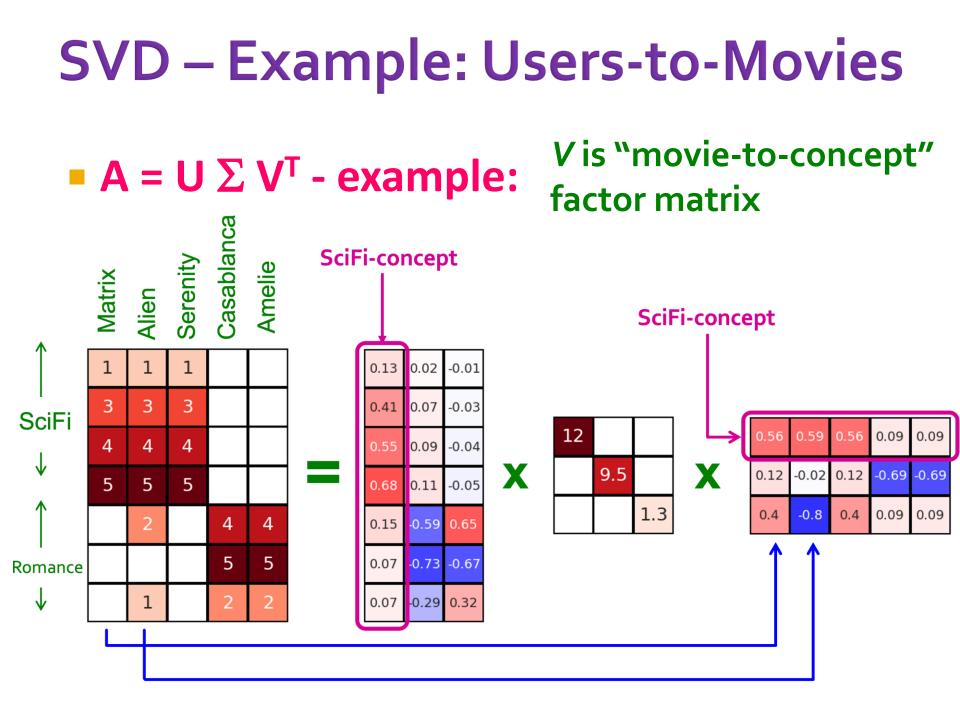

#### Movies, users and concepts:

- U: user-to-concept matrix
- V: movie-to-concept matrix
- Σ: its diagonal elements: 'strength' of each concept

# Dimensionality Reduction with SVD

## **SVD – Dimensionality Reduction**

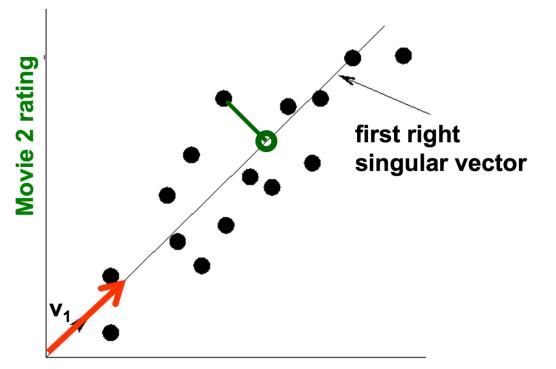

Movie 1 rating

- Instead of using two coordinates (x, y) to describe point locations, let's use only one coordinate
  Doint's position is its location along vector at
- Point's position is its location along vector  $v_1$

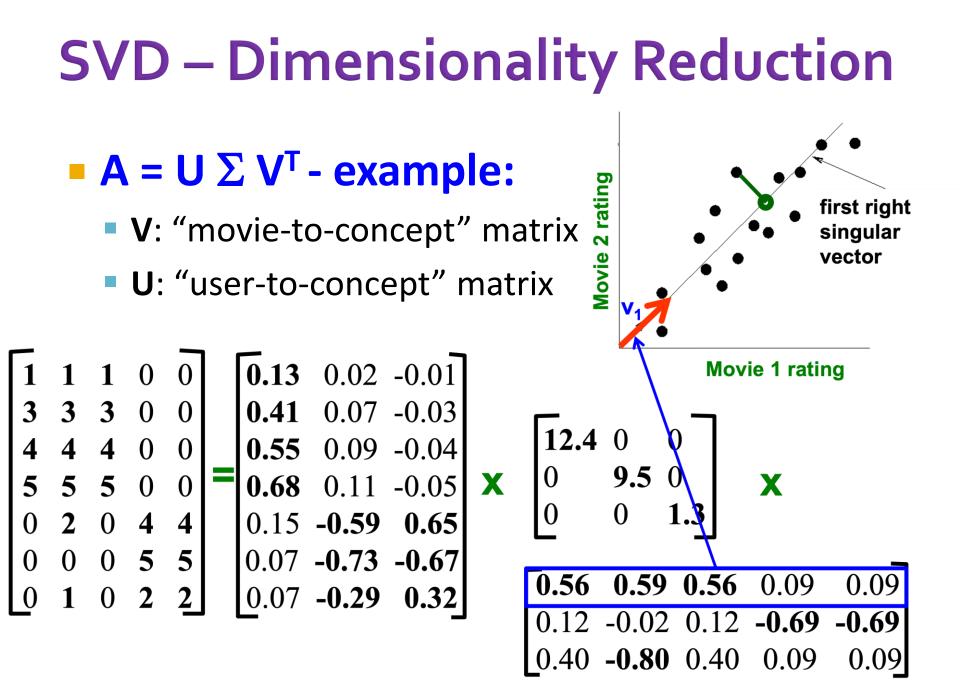

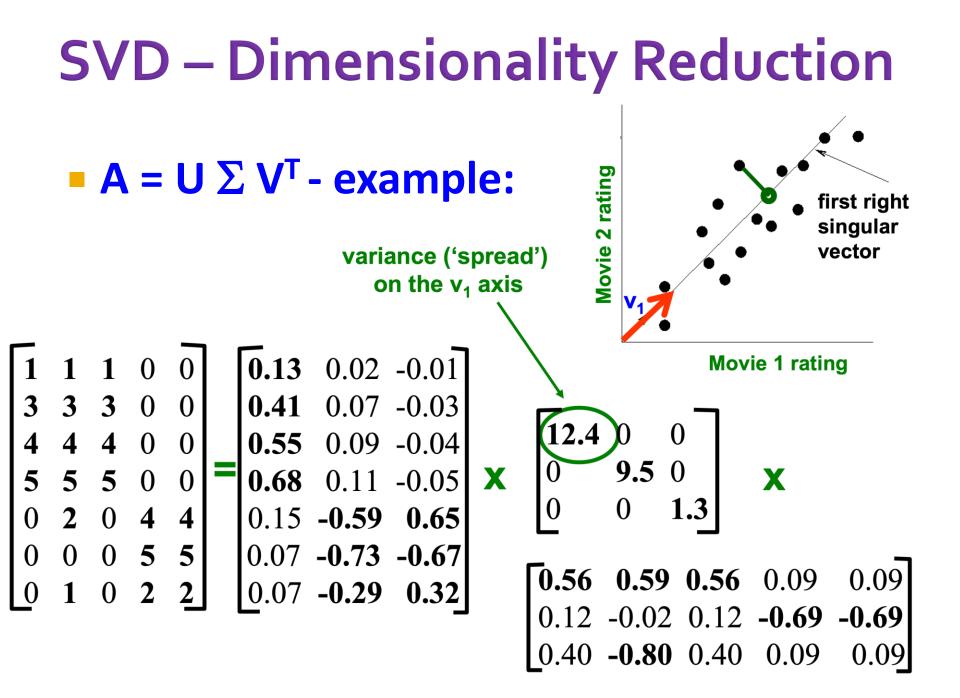

## **SVD – Dimensionality Reduction**

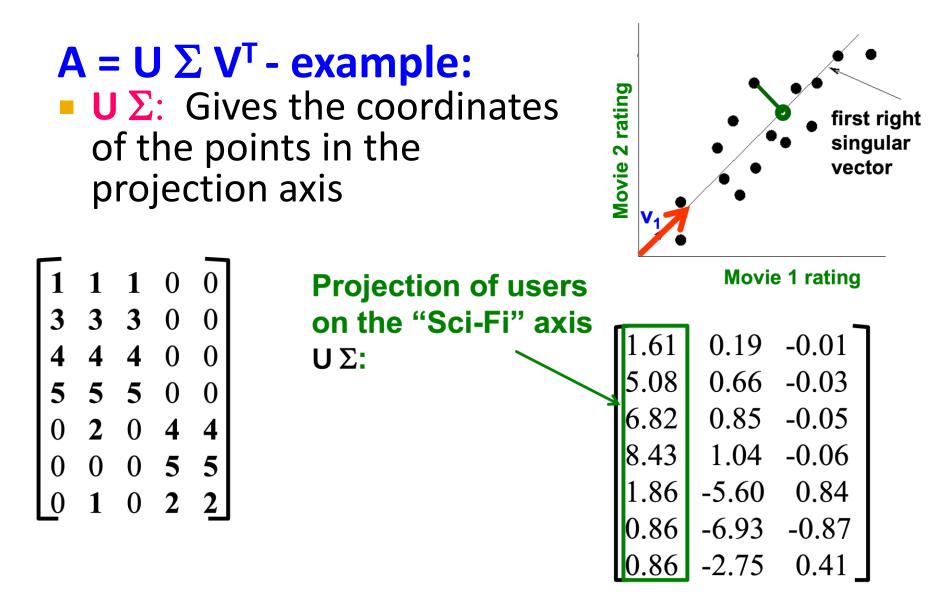

## More detailsQ: How is dim. reduction done?

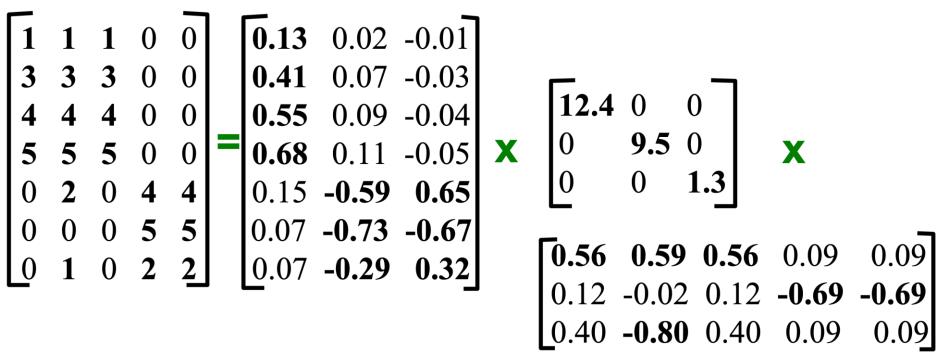

Tim Althoff, UW CS547: Machine Learning for Big Data, http://www.cs.washington.edu/cse547

Page 25

#### **More details**

- Q: How exactly is dim. reduction done?
- A: Set smallest singular values to zero

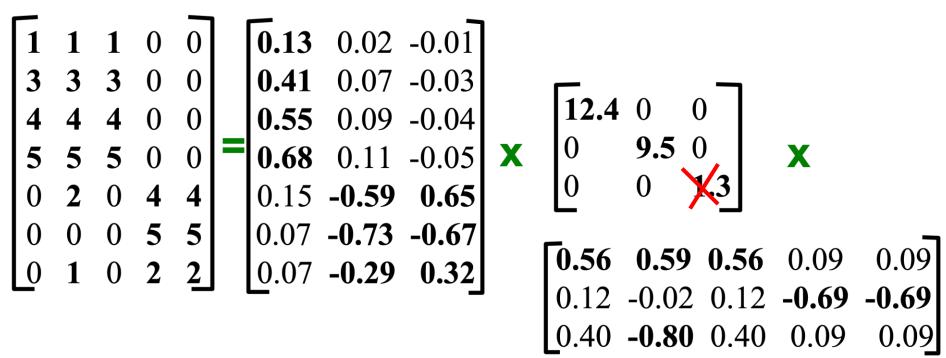

Tim Althoff, UW CS547: Machine Learning for Big Data, http://www.cs.washington.edu/cse547

#### **More details**

- Q: How exactly is dim. reduction done?
- A: Set smallest singular values to zero

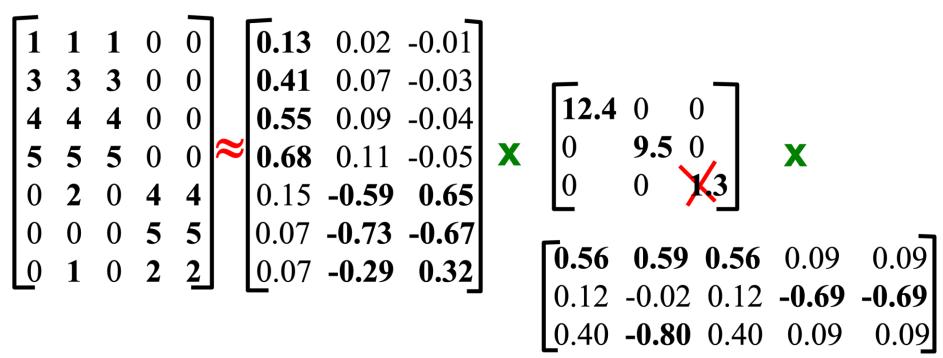

This is Rank 2 approximation to A. We could also do Rank 1 approx. The larger the rank the more accurate the approximation.

#### **More details**

- Q: How exactly is dim. reduction done?
- A: Set smallest singular values to zero

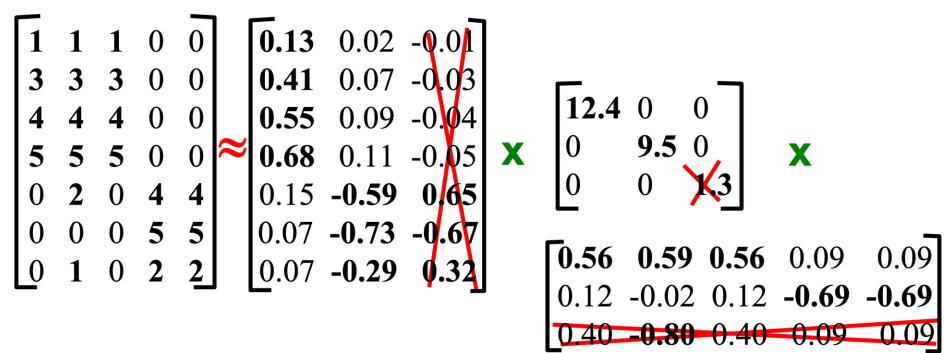

Tim Althoff, UW CS547: Machine Learning for Big Data, http://www.cs.washington.edu/cse547

This is Rank 2 approximation to A. We could also do Rank 1 approx. The larger the rank the more accurate the approximation.

#### **More details**

- Q: How exactly is dim. reduction done?
- A: Set smallest singular values to zero

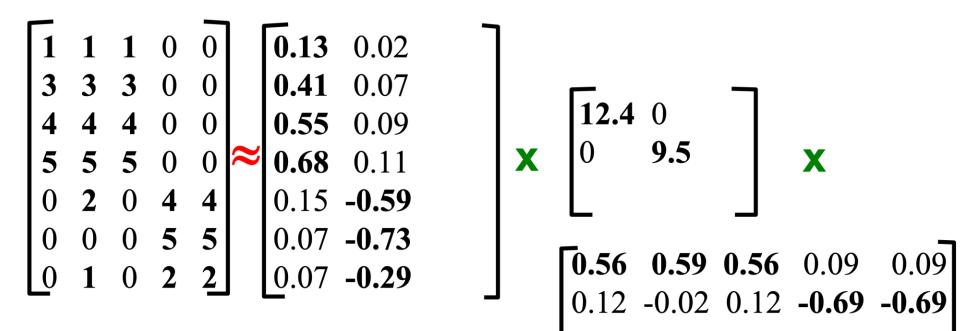

This is Rank 2 approximation to A. We could also do Rank 1 approx. The larger the rank the more accurate the approximation

#### **More details**

- Q: How exactly is dim. reduction done?
- A: Set smallest singular values to zero

|   | -<br>[ | 1 | 1 | 0 | 0 |   | 0.92  | 0.95 | 0.92  | 0.01  | 0.01  |      |
|---|--------|---|---|---|---|---|-------|------|-------|-------|-------|------|
| 3 | 3      | 3 | 3 | 0 | 0 |   | 2.91  | 3.01 | 2.91  | -0.01 | -0.01 |      |
| 4 | 1      | 4 | 4 | 0 | 0 |   | 3.90  | 4.04 | 3.90  | 0.01  | 0.01  | Rec  |
| 1 | 5      | 5 | 5 | 0 | 0 | ~ | 4.82  | 5.00 | 4.82  | 0.03  | 0.03  | data |
| ( | )      | 2 | 0 | 4 | 4 |   | 0.70  | 0.53 | 0.70  | 4.11  | 4.11  |      |
| ( | )      | 0 | 0 | 5 | 5 |   | -0.69 | 1.34 | -0.69 | 4.78  | 4.78  |      |
|   | )      | 1 | 0 | 2 | 2 |   | 0.32  | 0.23 | 0.32  | 2.01  | 2.01  |      |

Reconstructed data matrix B

Reconstruction Error is quantified by the Frobenius norm:  $\|M\|_{F} = \sqrt{\sum_{ij} M_{ij}^{2}} \qquad \qquad \|A-B\|_{F} = \sqrt{\sum_{ij} (A_{ij}-B_{ij})^{2}}$ 

Tim Althoff, UW CS547: Machine Learning for Big Data, http://www.cs.washington.edu/cse547

#### SVD – Best Low Rank Approx.

#### Fact: SVD gives 'best' axis to project on:

'best' = minimizing the sum of reconstruction errors

Σ

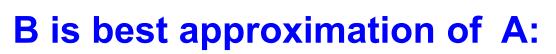

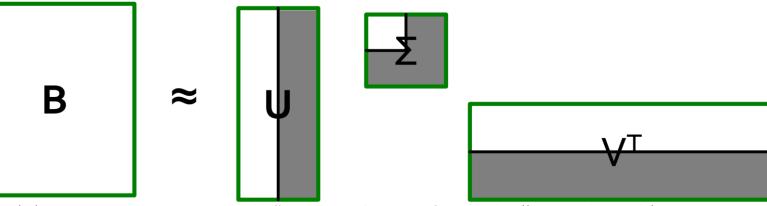

 $||A - B||_F = \sqrt{\sum_{ij} (A_{ij} - B_{ij})^2}$ 

## SVD – Conclusions so far

#### • SVD: $A = U \Sigma V^T$ : unique\*

- U: user-to-concept factors
- V: movie-to-concept factors
- $\Sigma$  : strength of each concept
- Q: So what's a good value for r?
- Let the *energy* of a set of singular values be the sum of their squares.
- Pick r so the retained singular values have at least 90% of the total energy.

#### Back to our example:

- With singular values 12.4, 9.5, and 1.3, total energy = 245.7
- If we drop 1.3, whose square is only 1.7, we are left with energy 244, or over 99% of the total

01/22/2023

Tim Althoff, UW CS547: Machine Learning for Big Data, http://www.cs.washington.edu/cse547

## How to Compute SVD

## **Finding Eigenpairs**

#### How do we actually compute SVD?

- First we need a method for finding the principal eigenvalue (the largest one) and the corresponding eigenvector of a symmetric matrix
- *M* is *symmetric* if m<sub>ij</sub> = m<sub>ji</sub> for all *i* and *j*Method:
  - Start with any "guess eigenvector" x<sub>0</sub>
  - Construct  $x_{k+1} = \frac{Mx_k}{||Mx_k||}$  for k = 0, 1, ...
    - II ... I denotes the Frobenius norm
  - Stop when consecutive  $\boldsymbol{x}_k$  show little change

#### **Example: Iterative Eigenvector**

$$M = \begin{pmatrix} 1 & 2 \\ 2 & 3 \end{pmatrix} \mathbf{x}_{0} = \begin{pmatrix} 1 \\ 1 \end{pmatrix}$$
$$\frac{M\mathbf{x}_{0}}{||M\mathbf{x}_{0}||} = \begin{pmatrix} 3 \\ 5 \end{pmatrix} /\sqrt{34} = \begin{pmatrix} 0.51 \\ 0.86 \end{pmatrix} = \mathbf{x}_{1}$$
$$\frac{M\mathbf{x}_{1}}{||M\mathbf{x}_{1}||} = \begin{pmatrix} 2.23 \\ 3.60 \end{pmatrix} /\sqrt{17.93} = \begin{pmatrix} 0.53 \\ 0.85 \end{pmatrix} = \mathbf{x}_{2}$$

01/22/2023

. . . . .

Tim Althoff, UW CS547: Machine Learning for Big Data, http://www.cs.washington.edu/cse547

## **Finding the Principal Eigenvalue**

- Once you have the principal eigenvector  $\boldsymbol{x}$ , you find its eigenvalue  $\lambda$  by  $\lambda = \boldsymbol{x}^T \boldsymbol{M} \boldsymbol{x}$ .
  - In proof: We know  $x\lambda = Mx$  if  $\lambda$  is the eigenvalue; multiply both sides by  $x^T$  on the left.
  - Since  $\mathbf{x}^T \mathbf{x} = 1$  we have  $\lambda = \mathbf{x}^T M \mathbf{x}$
- Example: If we take x<sup>T</sup> = [0.53, 0.85], then

$$\lambda = \begin{bmatrix} 0.53 & 0.85 \end{bmatrix} \begin{bmatrix} 1 & 2 \\ 2 & 3 \end{bmatrix} \begin{bmatrix} 0.53 \\ 0.85 \end{bmatrix} = 4.25$$

# **Finding More Eigenpairs**

- Eliminate the portion of the matrix M that can be generated by the first eigenpair,  $\lambda$  and x:  $M^* := M - \lambda x x^T$
- Recursively find the principal eigenpair for M<sup>\*</sup>, eliminate the effect of that pair, and so on

#### Example:

$$M^* = \begin{bmatrix} 1 & 2 \\ 2 & 3 \end{bmatrix} - 4.25 \begin{bmatrix} 0.53 \\ 0.85 \end{bmatrix} \begin{bmatrix} 0.53 & 0.85 \end{bmatrix} = \begin{bmatrix} -0.19 & 0.09 \\ 0.09 & 0.07 \end{bmatrix}$$

### How to Compute the SVD

- Start by supposing  $A = U\Sigma V^T$   $A^T = (U\Sigma V^T)^T = (V^T)^T \Sigma^T U^T = V\Sigma U^T$ 
  - Why? (1) Rule for transpose of a product; (2) the transpose of the transpose and the transpose of a diagonal matrix are both the identity functions
- $A^{T}A = V\Sigma U^{T}U\Sigma V^{T} = V\Sigma^{2}V^{T}$ 
  - Why? U is orthonormal, so  $U^T U$  is an identity matrix
- Also note that Σ<sup>2</sup> is a diagonal matrix whose *i*-th element is the square of the *i*-th element of Σ
  A<sup>T</sup>AV = VΣ<sup>2</sup>V<sup>T</sup>V = VΣ<sup>2</sup>
  - Why? V is also orthonormal

### Computing the SVD –(2)

- Starting with  $(A^T A)V = V\Sigma^2$ 
  - Note that therefore the *i*-th column of *V* is an eigenvector of  $A^TA$ , and its eigenvalue is the *i*-th element of  $\Sigma^2$
- Thus, we can find V and  $\Sigma$  by finding the eigenpairs for  $A^T A$ 
  - Once we have the eigenvalues in Σ<sup>2</sup>, we can find the singular values by taking the square root of these eigenvalues
- Symmetric argument, AA<sup>T</sup> gives us U

## SVD – Complexity

To compute the full SVD using specialized methods:

O(nm<sup>2</sup>) or O(n<sup>2</sup>m) (whichever is less)

But:

- Less work, if we just want singular values
- or if we want the first k singular vectors
- or if the matrix is sparse
- Implemented in linear algebra packages like
  LINPACK, Matlab, SPlus, Mathematica ...

## **Example of SVD**

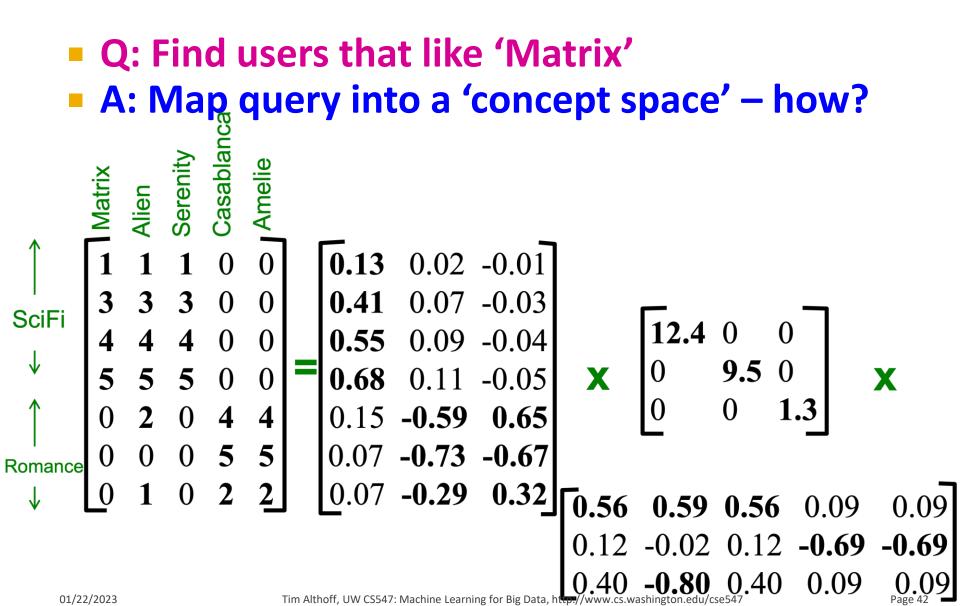

Q: Find users that like 'Matrix'

A: Map query into a 'concept space' – how?

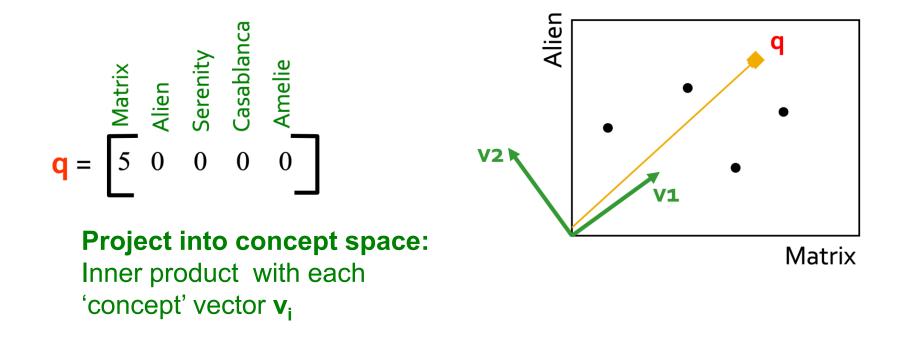

• Q: Find users that like 'Matrix'

A: Map query into a 'concept space' – how?

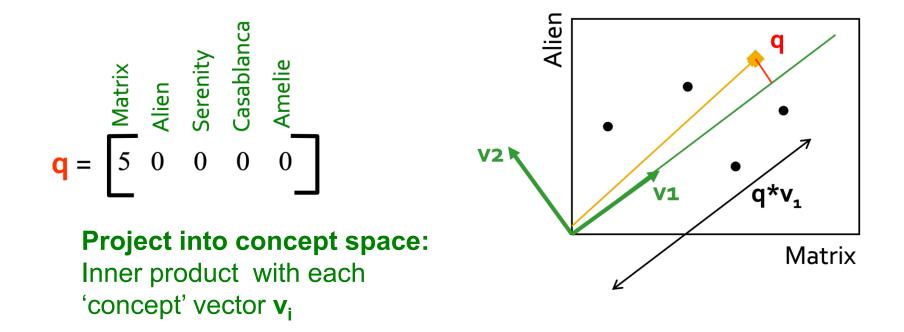

Compactly, we have: q<sub>concept</sub> = q V

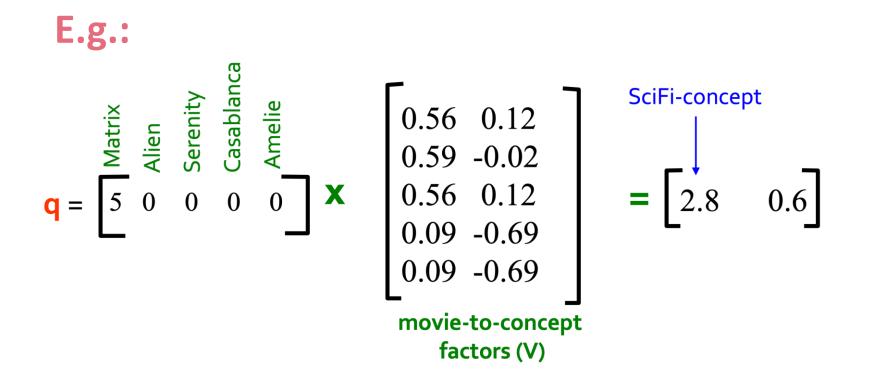

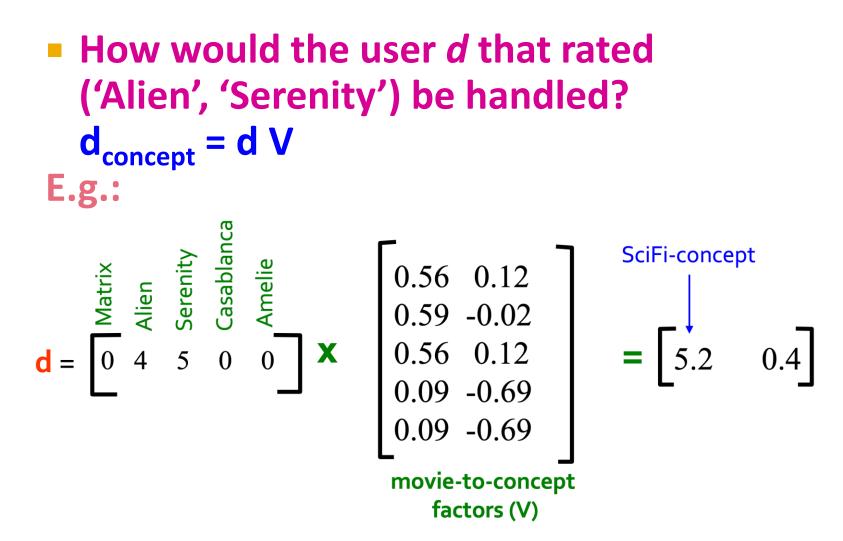

Observation: User *d* that rated ('Alien', 'Serenity') will be similar to user *q* that rated ('Matrix'), although *d* and *q* have zero ratings in common!

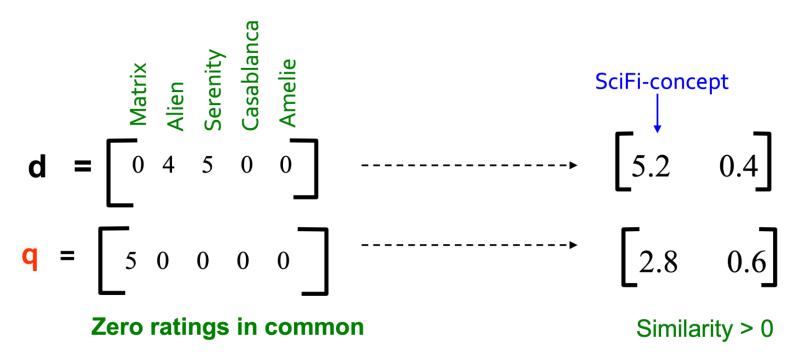

### **SVD: Drawbacks**

- Optimal low-rank approximation in terms of Frobenius norm
- Interpretability problem:
  - A singular vector specifies a linear combination of all input columns or rows

### - Lack of sparsity:

Singular vectors are dense!

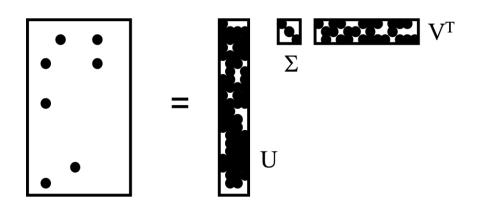

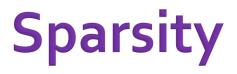

- It is common for the matrix A that we wish to decompose to be very sparse
- But *U* and *V* from a SVD decomposition will
  not be sparse
- CUR decomposition solves this problem by using only (randomly chosen) rows and columns of A

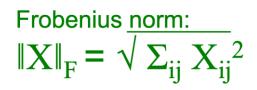

 Goal: Express A as a product of matrices C, U, R Make ||A - C · U · R||<sub>F</sub> small
 "Constraints" on C and R:

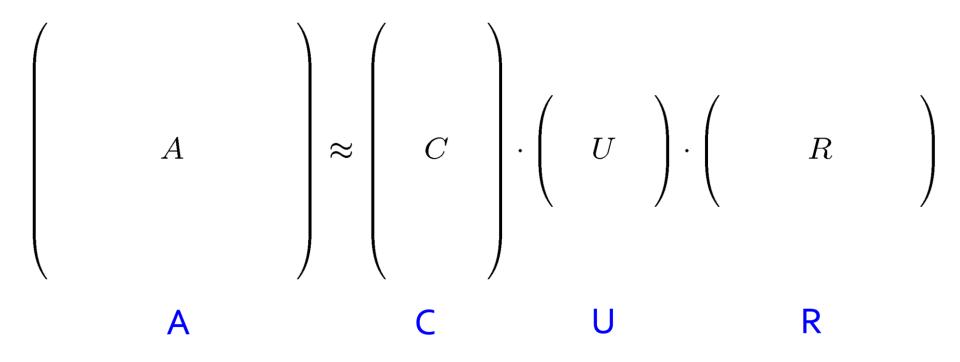

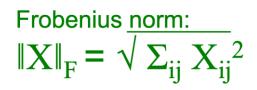

 Goal: Express A as a product of matrices C, U, R Make ||A - C · U · R||<sub>F</sub> small
 "Constraints" on C and R:

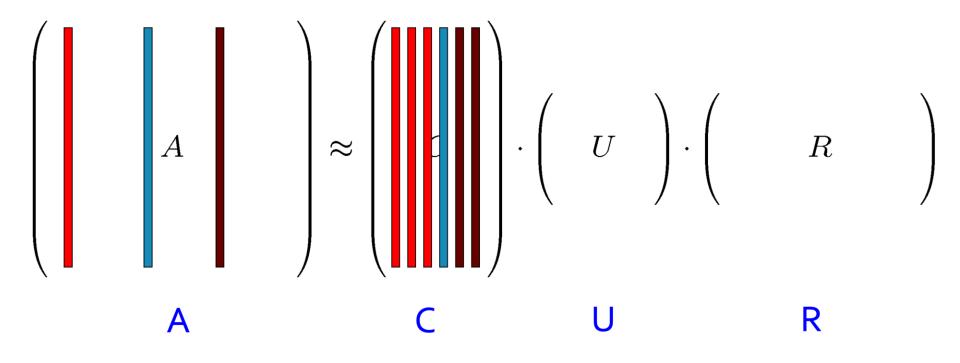

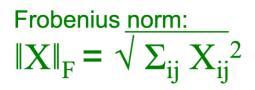

 Goal: Express A as a product of matrices C, U, R Make ||A - C · U · R||<sub>F</sub> small
 "Constraints" on C and R:

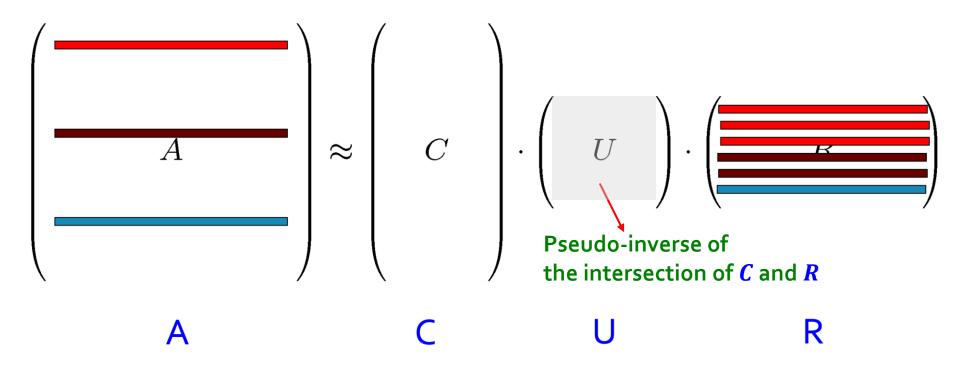

#### Page 54

### **Computing U**

- Let W be the "intersection" of sampled columns C and rows R
- Def: W<sup>+</sup> is the pseudoinverse
  - Let SVD of  $W = X Z Y^T$
  - Then:  $\boldsymbol{W}^+ = \boldsymbol{Y} \boldsymbol{Z}^+ \boldsymbol{X}^T$ 
    - Z<sup>+</sup>: reciprocals of non-zero singular values:  $Z_{ii}^{+} = 1/Z_{ii}$

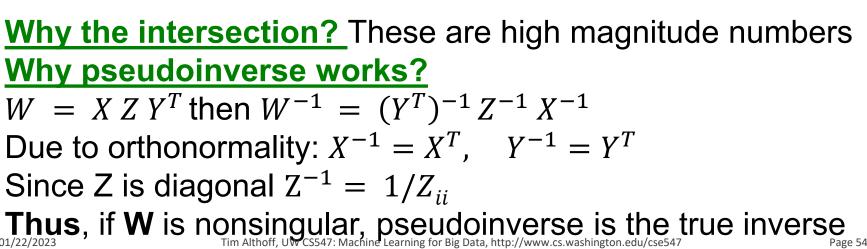

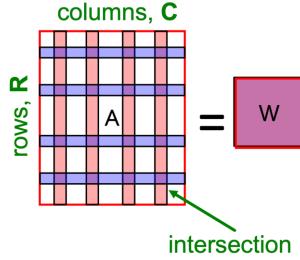

### Which Rows and Columns?

- To decrease the expected error between A and its decomposition, we must pick rows and columns in a non-uniform manner
- The importance of a row or column of A is the square of its Frobenius norm
  - That is, the sum of the squares of its elements.
- When picking rows and columns, the probabilities must be proportional to importance
- Example: [3,4,5] has importance 50, and [3,0,1] has importance 10, so pick the first 5 times as often as the second

### **CUR: Row Sampling Algorithm**

### Sampling columns (similarly for rows):

Input: matrix  $\mathbf{A} \in \mathbb{R}^{m \times n}$ , sample size cOutput:  $\mathbf{C}_d \in \mathbb{R}^{m \times c}$ 1. for x = 1 : n [column distribution] 2.  $P(x) = \sum_i \mathbf{A}(i, x)^2 / \sum_{i,j} \mathbf{A}(i, j)^2$ 3. for i = 1 : c [sample columns] 4. Pick  $j \in 1 : n$  based on distribution P(x)5. Compute  $\mathbf{C}_d(:, i) = \mathbf{A}(:, j) / \sqrt{cP(j)}$ 

Note this is a randomized algorithm, same column can be sampled more than once

### Intuition

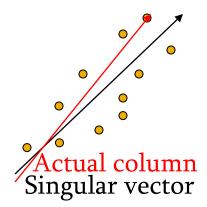

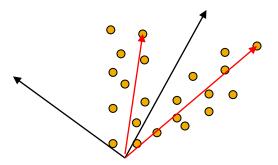

#### Rough and imprecise intuition behind CUR

- CUR is more likely to pick points away from the origin
  - Assuming smooth data with no outliers these are the directions of maximum variation
- **Example:** Assume we have 2 clouds at an angle
  - SVD dimensions are orthogonal and thus will be in the middle of the two clouds
  - CUR will find the two clouds (but will be redundant)

### CUR: Provably good approx. to SVD

#### For example:

Select  $c = O\left(\frac{k \log k}{\epsilon^2}\right)$  columns of A using ColumnSelect algorithm (slide 56)

• Select 
$$r = O\left(\frac{k \log k}{\epsilon^2}\right)$$
 rows of A using RowSelect algorithm (slide 56)

• Set  $U = W^+_{CUR \text{ error}}$  SVD error • Then:  $||A - CUR||_F \le (2 + \varepsilon) ||A - A_K||_F$ with probability 98% In practice: Pick 4k cols/rows for a "rank-k" approximation

#### 01/22/2023

### **CUR: Pros & Cons**

### + Easy interpretation

 Since the basis vectors are actual columns and rows

### + Sparse basis

 Since the basis vectors are actual columns and rows

### Duplicate columns and rows

Columns of large norms will be sampled many times

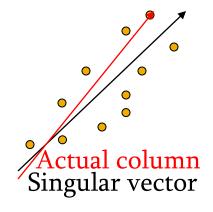

### SVD vs. CUR

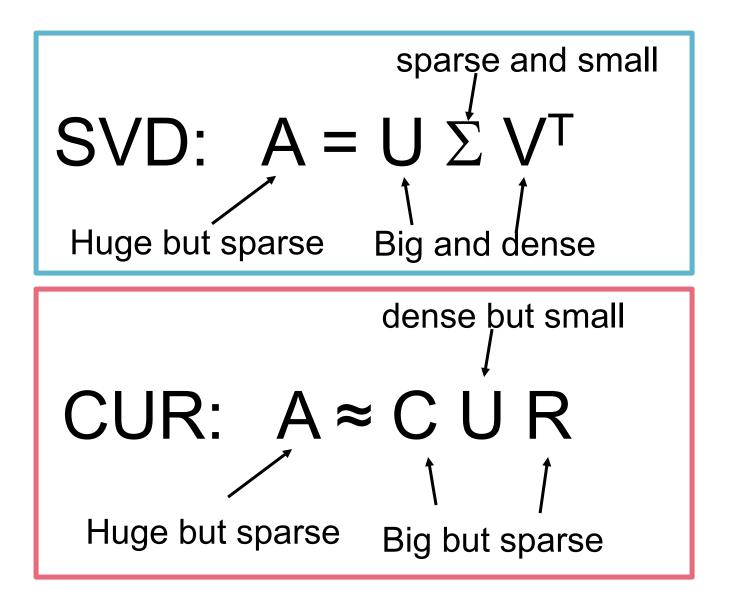

### SVD vs. CUR: Simple Experiment

#### DBLP bibliographic data

- Author-to-conference big sparse matrix
- A<sub>ij</sub>: Number of papers published by author *i* at conference *j*
- 428K authors (rows), 3659 conferences (columns)
  - Very sparse

#### Want to reduce dimensionality

- How much time does it take?
- What is the reconstruction error?
- How much space do we need?

# **Results: DBLP- big sparse matrix**

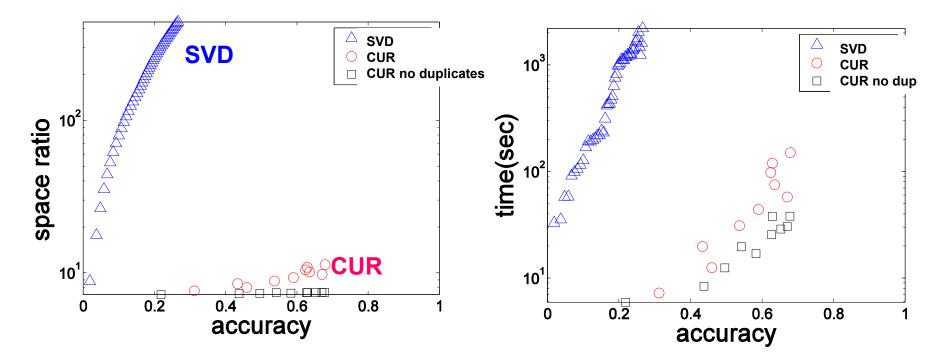

#### Accuracy:

1 – relative sum squared errors

#### Space ratio:

# #output matrix entries / #input matrix entries CPU time

Sun, Faloutsos: Less is More: Compact Matrix Decomposition for Large Sparse Graphs, SDM '07.

### Please give us feedback https://bit.ly/547feedback